## **The Differences in Visibility**

David Stringer created the **PrivateEchoAPI\_Stringer** with two plans:

- **Plan Gold with the visibility API Management Users** and a higher rate limit.
- **Plan Standard with the visibility API Developer Portal and a low rate limit.**

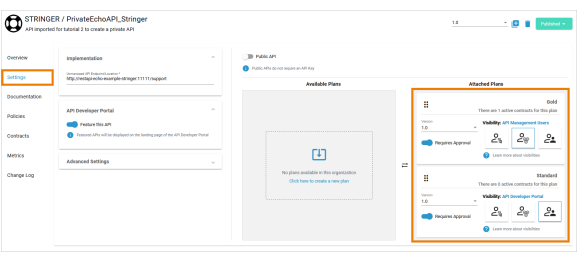

David has also enabled option **Requires Approval** for both APIs: Users who want to use the API must first ask for permission. This gives him full control over who uses his API.

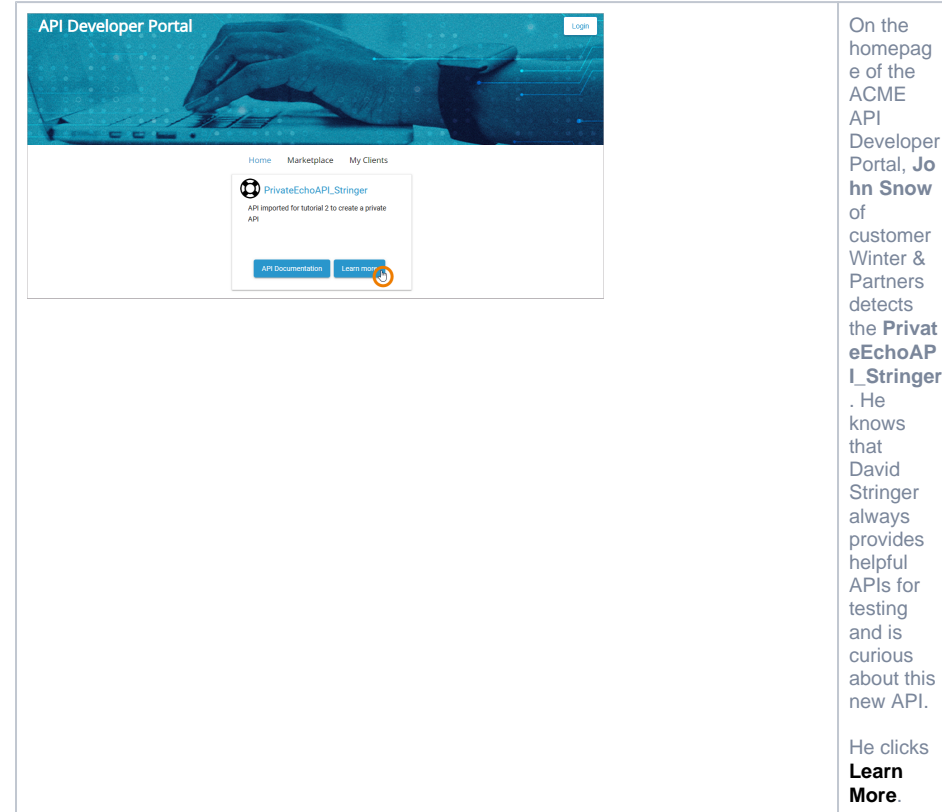

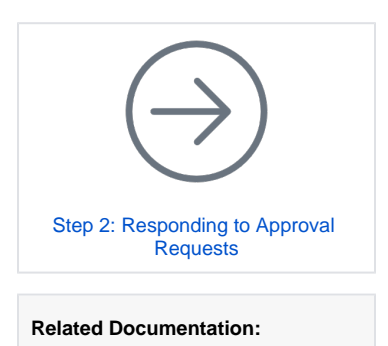

- The Concepts of API
- **[Management](https://doc.scheer-pas.com/display/APIMGMNT/The+Concepts+of+API+Management)**
- [API Settings](https://doc.scheer-pas.com/display/APIMGMNT/API+Settings)
- [Developer Portal](https://doc.scheer-pas.com/display/APIMGMNT/Developer+Portal)

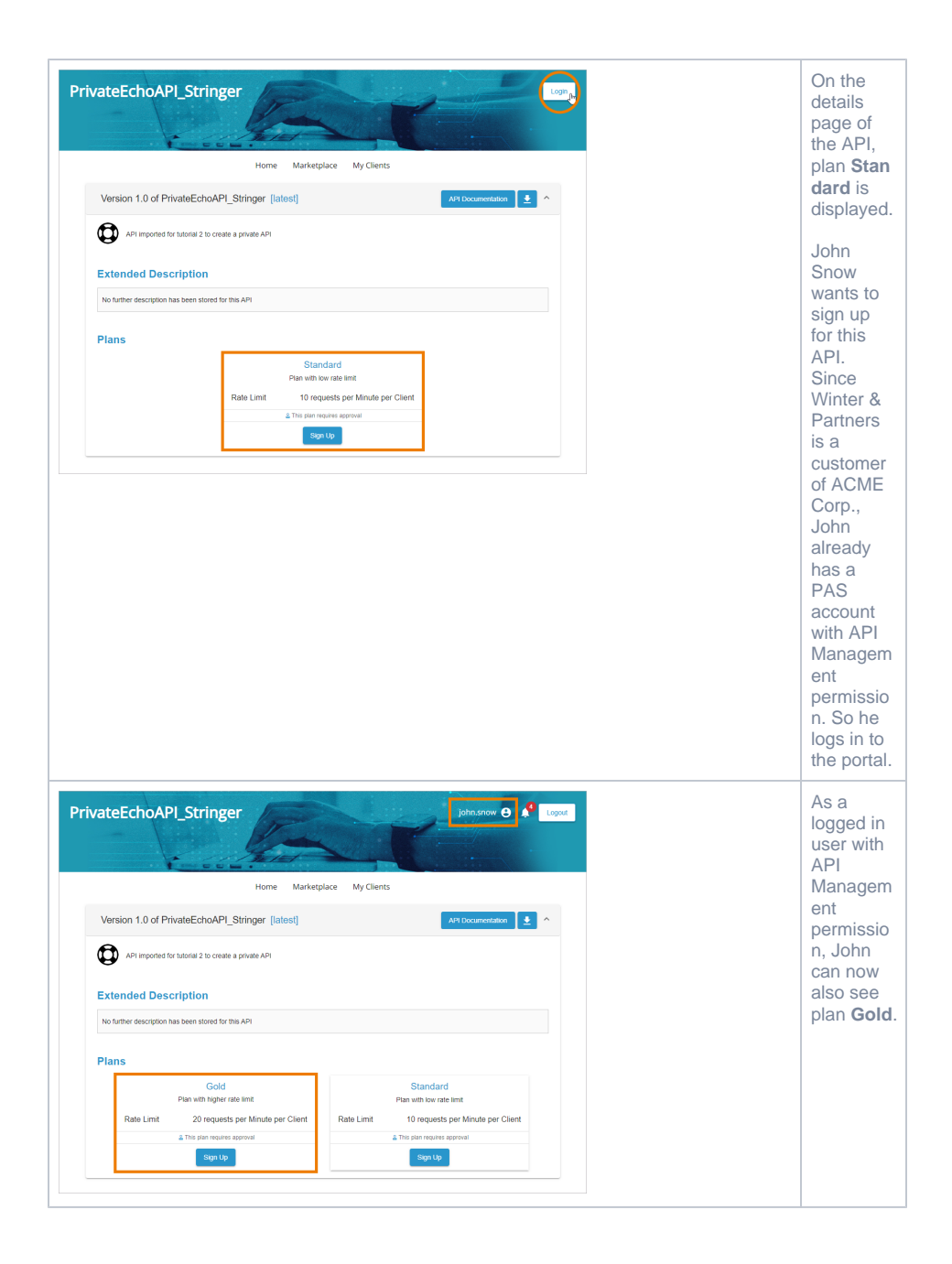